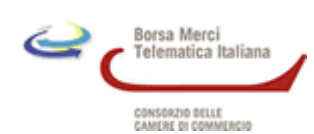

# **Quotazioni della Borsa Merci Telematica Italiana riferite al periodo 19/03/2010 - 25/03/2010**

# **Quotazioni sui mercati a pronti** (1)

#### Cereali e coltivazioni industriali

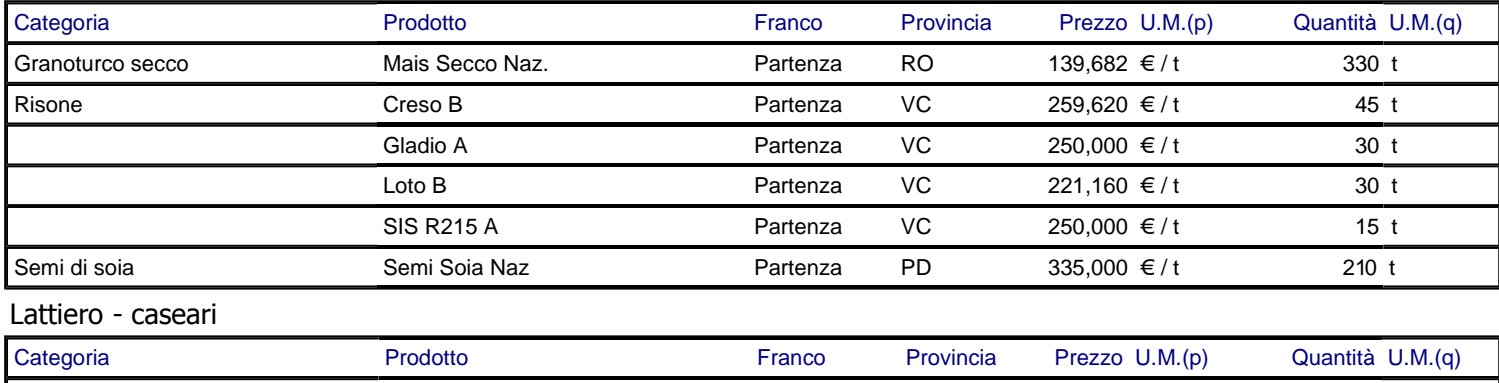

(1)Le quotazioni delle singole province si riferiscono ai diversi contratti conclusi nella settimana di riferimento e sono calcolate come media ponderata dei prezzi sulle quantità. Parmigiano Reggiano Parm Ext oltre 24 Partenza PR 9,600 € / Kg 200 forme

## **Quotazioni sui mercati a consegna differita**(2)

### Cereali e coltivazioni industriali

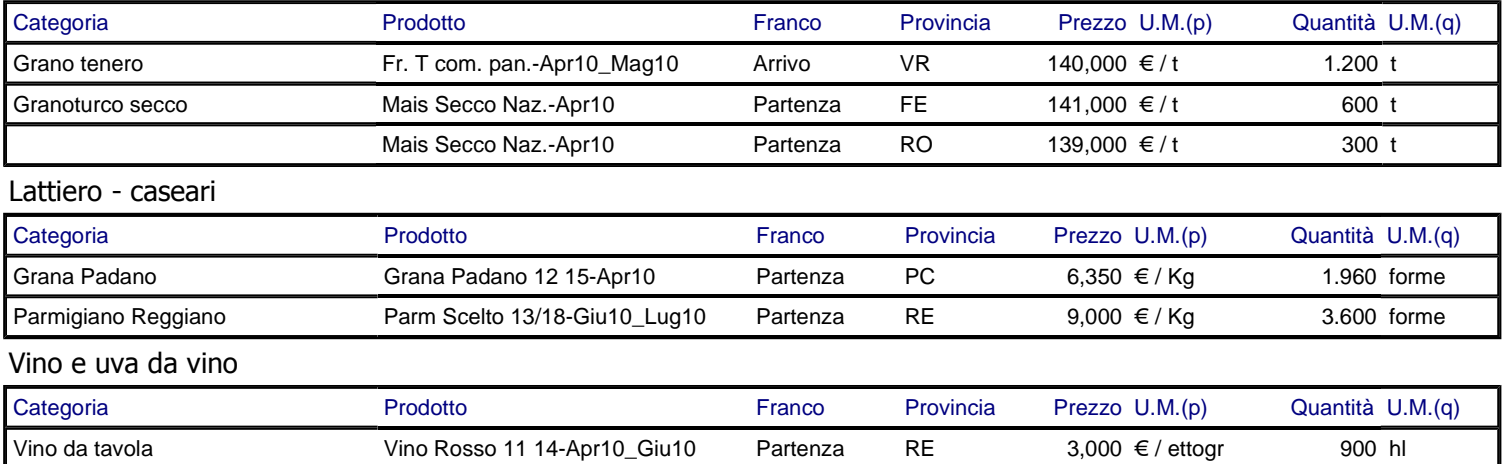

(2)Le quotazioni delle singole province si riferiscono ai diversi contratti conclusi nella settimana di riferimento e sono calcolate come media ponderata dei prezzi sulle quantità.